## pgmcat

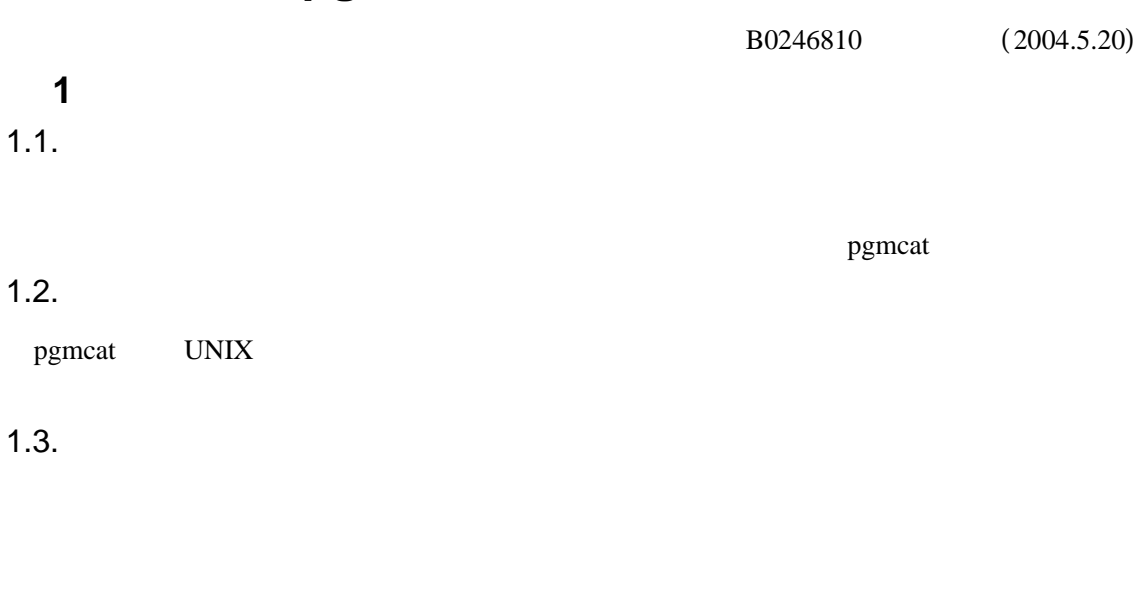

## $2$  $2.1.$

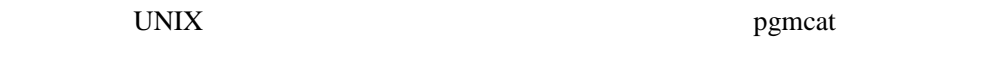

pgmcat  $p$ gmcat 2.2.

 $2.2.$ 

- $(1)$
- $\left( 2\right)$
- $\left( 3\right)$
- 

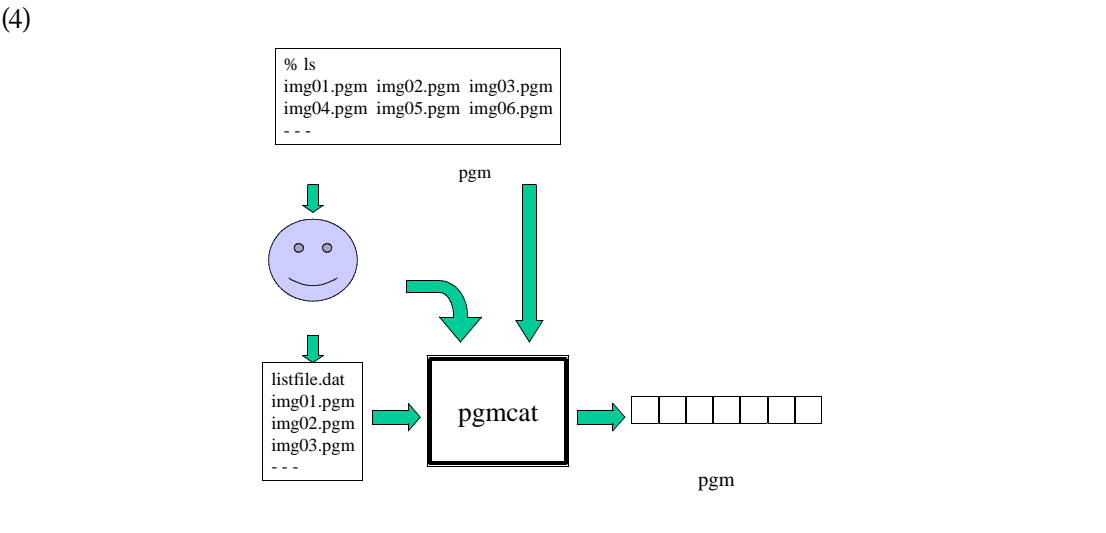

pgmcat

| 3                                                                                                    |
|----------------------------------------------------------------------------------------------------|
| 3.1.                                                                                                    |
| $(\ )$                                                                                                    |
| $( )^*$                                                                                                    |
| ( )                                                                                                    |
| $( )^*$<br>$(\ \ )^*$                                                                                          |
| ( )                                                                                                    |
| $(\ )$                                                                                                    |
| $( )^*$                                                                                                    |
| 3.2.                                                                                                    |
| emacs                                                                                                    |
| pgmcat                                                                                                    |
| % ./pgmcat -name img < listfile.dat (<br>$\left($<br>img<br>% ./pgmcat -light 100 < listfile.dat (<br>$\ast_1$ |
| % ./pgmcat -light 100 -file newimage.pgm < listfile.dat                                                        |
| % ./pgmcat < listfile.dat > tmp.pgm                                                                            |
| 3.3.                                                                                                    |
| i)                                                                                                    |
| pgm                                                                                                    |
| $2,000 \times 2,000$                                                                                           |
| 255<br>ii)                                                                                                    |
|                                                                                                    |
|                                                                                                    |
| 200                                                                                                    |
| - $\ensuremath{\text{UNIX}}$                                                                                   |
| $\ensuremath{\text{UNIX}}$                                                                                     |

<sup>\*1 -</sup>name -light -file -name -file -file -file -file -file -name -light -file